## Package: gendercoder (via r-universe)

July 16, 2024

Title Recodes Sex/Gender Descriptions into a Standard Set Version 0.1.0 Description Provides functions and dictionaries for recoding of freetext gender responses into more consistent categories. **Depends**  $R (= 3.0.0)$ Maintainer Yaoxiang Li<liyaoxiang@outlook.com> License MIT + file LICENSE Encoding UTF-8 LazyData true RoxygenNote 7.2.3 **Suggests** test that  $(>= 2.1.0)$ , knitr, rmarkdown, dplyr, covr VignetteBuilder knitr URL <https://github.com/ropensci/gendercoder> BugReports <https://github.com/ropensci/gendercoder/issues> Repository https://ropensci.r-universe.dev RemoteUrl https://github.com/ropensci/gendercoder RemoteRef master RemoteSha 74d1273d8de760748980298b3bb7ad9a1b35bc2d

### **Contents**

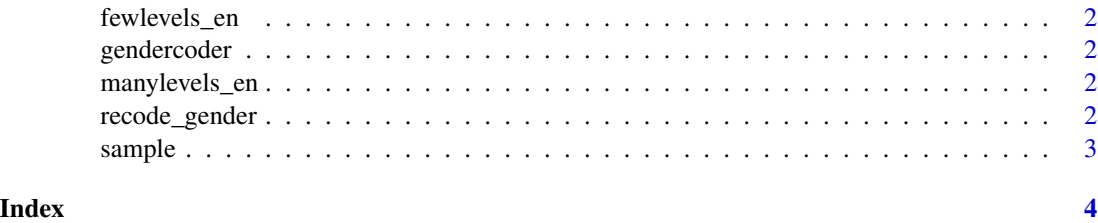

<span id="page-1-0"></span>fewlevels\_en *fewlevels\_en*

#### Description

A English dictionary for the recode\_gender function that has fewer levels

gendercoder *gendercoder: A Package for Recoding Freetext Gender Data*

#### Description

Provides dictionaries and a function recode\_gender to allow for easy automatic coding of common variations in free text responses to the question "What is your gender?"

manylevels\_en *manylevels\_en*

#### Description

A English dictionary for the recode\_gender function that has many levels

recode\_gender *recode\_gender*

#### Description

recode\_gender matches uncleaned gender responses to cleaned list using an built-in or custom dictionary.

#### Usage

```
recode_gender(
  gender = gender,
  dictionary = gendercoder::manylevels_en,
  retain_unmatched = FALSE
\mathcal{E}
```
#### <span id="page-2-0"></span>sample 3

#### Arguments

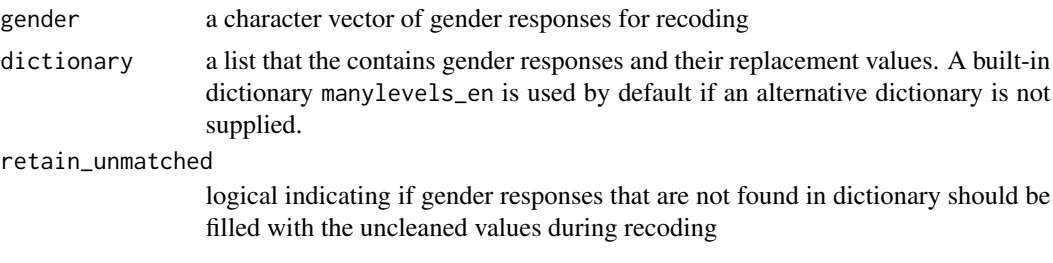

#### Value

a character vector of recoded genders

#### Examples

```
df <- data.frame(
  stringsAsFactors = FALSE,
  gender = c("male", "MALE", "mle", "I am male", "femail", "female", "enby"),
  age = c(34L, 37L, 77L, 52L, 68L, 67L, 83L)
\mathcal{L}dplyr::mutate(df, recoded_gender = recode_gender(gender,
  dictionary = manylevels_en,
  retain_unmatched = TRUE
))
```
sample *sample*

#### Description

A sample data.frame of free text gender in English for testing and demonstration

# <span id="page-3-0"></span>Index

fewlevels\_en, [2](#page-1-0) gendercoder, [2](#page-1-0) manylevels\_en, [2](#page-1-0) recode\_gender, [2](#page-1-0) sample, [3](#page-2-0)